# QQ移动页面框架优化 实践

### lovekidchen(陈志兴)/腾讯Android高级开发工程师

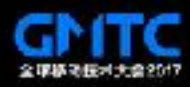

### lovekidchen(陈志兴)

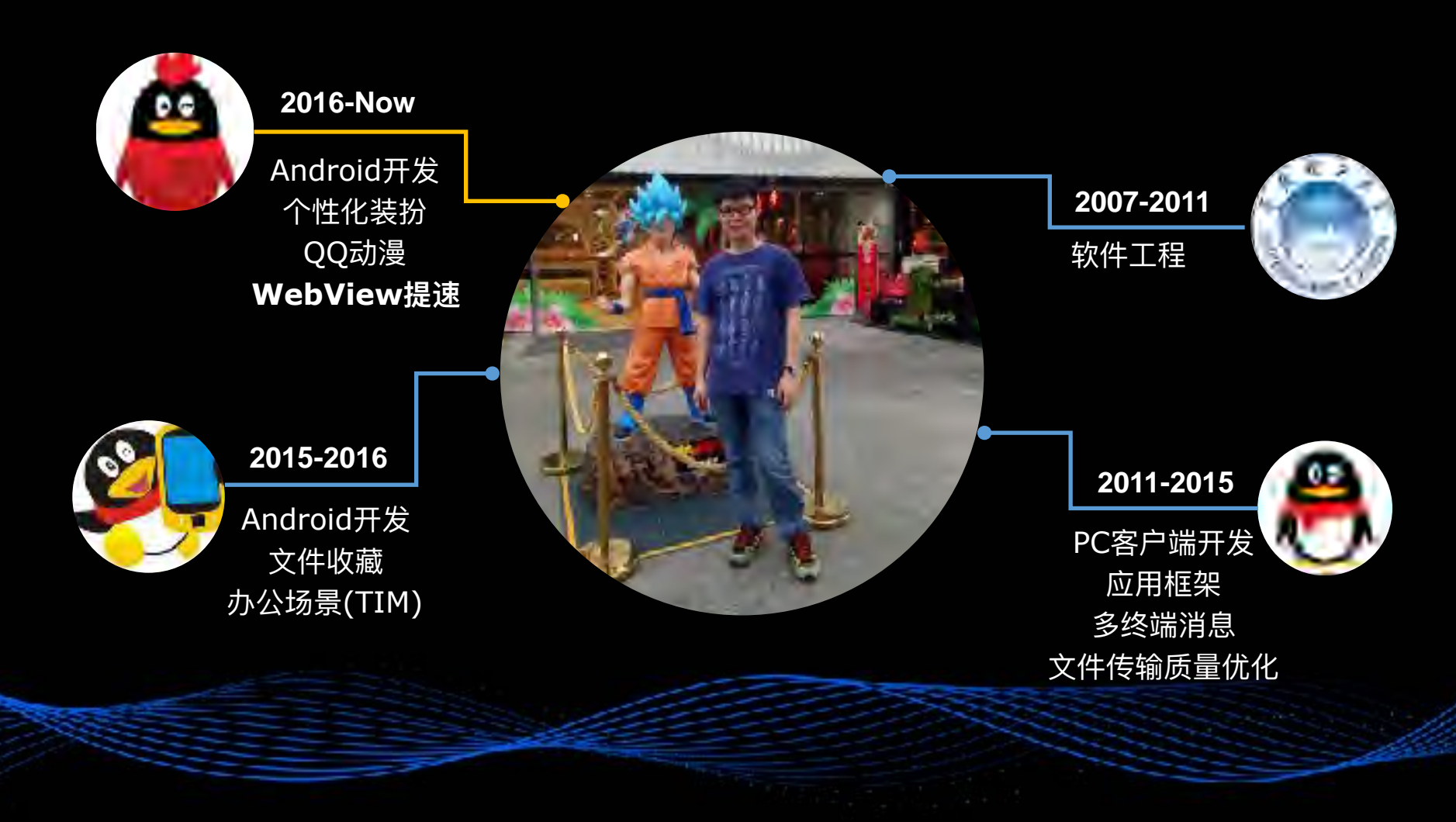

#### 爱编码、爱钻研、也爱打游戏

![](_page_1_Picture_3.jpeg)

### 1. 传统页面的优化实践

### 2. 动态直出页面的优化实践(Sonic)

### 3.关于移动页面框架的一点思考

![](_page_2_Picture_3.jpeg)

### **1. 传统⻚⾯的优化实践**

### 2. 动态直出页面的优化实践(Sonic)

### 3.关于移动页面框架的一点思考

![](_page_3_Picture_3.jpeg)

## 业务形态

![](_page_4_Figure_1.jpeg)

![](_page_4_Picture_3.jpeg)

![](_page_4_Picture_5.jpeg)

![](_page_4_Picture_6.jpeg)

![](_page_5_Picture_0.jpeg)

(html/js/css) **CDN** 

![](_page_5_Figure_2.jpeg)

静态资源

**DataServer** 

 $\blacksquare$ 

![](_page_5_Picture_4.jpeg)

## 加载流程

![](_page_6_Figure_1.jpeg)

![](_page_6_Picture_2.jpeg)

![](_page_7_Picture_0.jpeg)

![](_page_7_Picture_1.jpeg)

#### 终端耗时长 WebView请求资源时机慢 内容依赖网络 弱网络页面白屏时间长 首屏元素空白、刷新开销 数据动态拉取

![](_page_7_Picture_3.jpeg)

![](_page_8_Picture_0.jpeg)

- 1. 终端耗时优化:启动流程优化、进程预加载、 懒加载、IO异步化**、WebView池**等
- 2. 页面体验优化: 图片自适应、静态直出
- 3. ⽹络请求优化:DNS预解析、**离线预推**

![](_page_8_Picture_4.jpeg)

## WebView池

![](_page_9_Figure_1.jpeg)

![](_page_9_Picture_2.jpeg)

![](_page_9_Figure_3.jpeg)

![](_page_9_Picture_4.jpeg)

Context获取和释放问题? ContextWrapper webview = new WebView(context)

![](_page_9_Picture_6.jpeg)

![](_page_9_Picture_7.jpeg)

### **ReusableWebView.java**

```
public static ReusableWebView acquire(Context context) {
     ReusableWebView wv = acquireFromPool(); // acquire from pool
    MutableContextWrapper ct;
    if (null == wV)
           ct = new MutableContextWrapper(context);
          wv = new Reus eWebView(ct);
      } else {
          ct =(MutableContextWrapper)wv.getContext();
          ct.setBaseContext(context);
\begin{matrix} \end{matrix} return wv;
 }
 public void destory() {
     if (canReuse()) {
          clearAndAddToPool(); // reset webview and add to pool
          MutableContextWrapper ct;
          ct =(MutableContextWrapper)getContext();
          ct.setBaseContext(getApplication());
      } else {
          super.destory();
     }
 }
```
## 静态直出

![](_page_11_Figure_1.jpeg)

## 离线预推

![](_page_12_Figure_1.jpeg)

![](_page_12_Picture_2.jpeg)

![](_page_12_Figure_3.jpeg)

## 带宽优化

e.g. https://cdn.vip.qq.com/.../index?**\_bid=354**

![](_page_13_Figure_2.jpeg)

![](_page_14_Picture_0.jpeg)

![](_page_14_Picture_1.jpeg)

![](_page_14_Picture_2.jpeg)

![](_page_14_Picture_3.jpeg)

优化数据对⽐

![](_page_15_Figure_1.jpeg)

![](_page_15_Picture_2.jpeg)

数据来源: 外网Android耗时统计

## 业务变化:个性化推荐

![](_page_16_Picture_1.jpeg)

![](_page_16_Picture_2.jpeg)

![](_page_16_Picture_3.jpeg)

![](_page_16_Picture_4.jpeg)

### 1. 传统页面的优化实践

### **2. 动态直出⻚⾯的优化实践(Sonic)**

### 3.关于移动页面框架的一点思考

![](_page_17_Picture_3.jpeg)

## 动态直出

![](_page_18_Figure_1.jpeg)

![](_page_18_Picture_2.jpeg)

![](_page_18_Picture_3.jpeg)

![](_page_18_Picture_4.jpeg)

![](_page_18_Picture_5.jpeg)

## 并行请求资源

![](_page_19_Figure_1.jpeg)

![](_page_19_Picture_2.jpeg)

## 流式拦截

![](_page_20_Figure_1.jpeg)

![](_page_20_Picture_2.jpeg)

![](_page_21_Figure_0.jpeg)

### 增量更新?

### 很久很久以前...

### 客户端是这么实现增量更新的

![](_page_22_Figure_3.jpeg)

![](_page_22_Picture_4.jpeg)

![](_page_23_Figure_0.jpeg)

## 格式规范协商

![](_page_24_Figure_1.jpeg)

### <ul class="banners-wrap"

 **{albums}**  $\langle 111 \rangle$ </section>

accept-Charset: utf-8 **accept-diff: true**

017764c633893984bfc0a4e22c94b3e947d73027

9ba2a9c1dbb4a51bb5c648553a84ce50d11b7bd1

**sonic-sdk-version**: Sonic/1.1

**If-none-match**:

**template-tag**:

method: GET

#### 协议头部扩展

模板

#### 数据

```
"albums":
         " <!--sonicdiff-albums-begin-->
         <li data-id="0" data-name="qqfamily" 
data-image="//
7405227df42509f81fb.png?max_age=31536000"
class="banner-item" data-handler="openUrl"></li>
```
<!--sonicdiff-albums-end-->"

 $\langle$ /html>

## 首次加载

#### 请求头部

method: GET accept-Charset: utf-8 **accept-diff: true sonic-sdk-version: Sonic/1.1 template-tag:""**

...

#### 响应头部

HTTP/1.1 200 OK Content-Type: textml; charset=utf-8 Transfer-Encoding: chunked Connection: keep-alive X-Powered-By: TSW/Node.js Cache-Control: no-cache Vary: Accept-Encoding Content-Encoding: gzip **Etag: d5a74e5230b4860d5a2f242d2b4ded91c49b709 template-tag: 9ba2a9c1dbb4a51bb5c648553a84ce50d11b7bd1 Cache-Offline: true template-change: true**

#### <!DOCTYPE html>  $<$ html $>$ ... <ul class="banners-wrap" id="albums"> **<!--sonicdiff-albums-begin-->** <li data-id="0" dataname="qqfamily" data-image="// gxh.vip.qq.com/xydata/vipData/app/ gxhIndex2016/ cfa0c164087407405227df42509f81fb.png?max\_a ge=31536000" class="banner-item" datahandler="openUrl" data-url="http:// zb.vip.qq.com/ ip?\_wv=16778241&id=101229"></li> **<!--sonicdiff-albums-end-->**  $\langle 111 \rangle$ </section> ...  $\langle$ /html> 响应包体

.html .tpl .data

### 第二次加载

#### 请求头部

method: GET accept-Charset: utf-8 **accept-diff: true if-none-match: 017764c633893984bfc0a4e22c94b3e947d73027 template-tag: 9ba2a9c1dbb4a51bb5c648553a84ce50d11b7bd1 sonic-sdk-version: Sonic/1.1** ...

#### 响应头部

} }

HTTP/1.1 200 OK Content-Type: textml; charset=utf-8 Transfer-Encoding: chunked Connection: keep-alive X-Powered-By: TSW/Node.js Cache-Control: no-cache Content-Encoding: gzip **Etag: d5a74e5230b4860d5a2f242d2b4ded91c49b7098 template-tag: 9ba2a9c1dbb4a51bb5c648553a84ce50d11b7bd1 Cache-Offline: true template-change: false**

#### {"data":{ "{**title**}": "<!—sonicdiff-title-begin-->个性化装扮<!- sonicdiff-title-end-->", "{**albums**}": "<!--sonicdiff-albums-begin--> <li data-id="0" data-name="qqfamily" dataimage="//gxh.vip.qq.com/xydata/vipData/app/ gxhIndex2016/ cfa0c164087407405227df42509f81fb.png? max\_age=31536000" class="banner-item" datahandler="openUrl" data-url="http:// zb.vip.qq.com/ip?\_wv=16778241&id=101229"></  $11$ <!—sonicdiff-albums-end-->", "{**hot**}": "<!--sonicdiff-hot-begin-->...<!- sonicdiff-hot-end-->", ... 响应包体

![](_page_26_Picture_6.jpeg)

## 增量数据

#### 本地数据

```
"{title}":
"<!—sonicdiff-title-begin>个性装扮</!—sonicdiff-
title-end—>"
```

```
{albums}:
"<!--sonicdiff-albums-begin-->XXX<!-sonic-
diff-albums-end-->"
```

```
{activeList}:
"<!--sonicdiff-activeList-begin-->..."<!--
sonicdiff-activeList-end-->
```

```
{redPoint}:
"<!--sonicdiff-redPoint-begin-->...<!--
sonicdiff-redPoint-end-->"
```
#### {title}: "<!—sonicdiff-title-begin>个性装扮</! sonicdiff-title-end—>"

```
{albums}:
"<!--sonicdiff-albums-begin-->YYY<!-sonic-
diff-albums-end-->"
```

```
{activeList}:
"<!--sonicdiff-activeList-begin-->..."<!--
sonicdiff-activeList-end-->
```

```
{redPoint}:
"<!--sonicdiff-redPoint-begin-->...<!--
sonicdiff-redPoint-end-->"
```
![](_page_27_Picture_10.jpeg)

![](_page_27_Picture_11.jpeg)

![](_page_27_Picture_12.jpeg)

最新数据

## 提交增量数据

![](_page_28_Figure_1.jpeg)

![](_page_28_Picture_2.jpeg)

## 动态数据合并

![](_page_29_Picture_94.jpeg)

```
{title}:"<title>个性装扮</title>"
```
 ${albums}$ : "<!--sonicdiff-albums-begin-->YYY<!-sonicdiff-albums-end-->"

```
<!DOCTYPE html>
<html>
...
     <ul class="banners-wrap" id="albums">
          <!--sonicdiff-albums-begin-->YYY<!--sonicdiff-albums-end-->
    \langle \text{ul}\rangle</section>
...
</html>
                                                                    新页面
```
![](_page_29_Picture_5.jpeg)

新数据

![](_page_30_Figure_0.jpeg)

## 外网首屏数据

![](_page_31_Figure_1.jpeg)

![](_page_31_Picture_2.jpeg)

数据来源: 外网Android耗时统计

![](_page_32_Figure_0.jpeg)

## 效果对比

![](_page_33_Picture_39.jpeg)

![](_page_33_Picture_2.jpeg)

全球移动技术大会2017

设备: OPPO R9s 网络: 3G

## Sonic Open-Source

![](_page_34_Picture_1.jpeg)

Sonic Sdk (Android/iOS/JS)

### **"⼀起打造⼀个更快、更⼩的Hybrid框架"**

![](_page_34_Picture_4.jpeg)

### 1. 传统页面的优化实践

### 2. 动态直出页面的优化实践(Sonic)

### 3.关于移动页面框架的一点思考

![](_page_35_Picture_3.jpeg)

## Web比Native慢在哪?

![](_page_36_Picture_1.jpeg)

资源加载

资源存放在远端、异步拉取

![](_page_36_Picture_4.jpeg)

脚本语言

弱类型、Just-In-Time

![](_page_36_Picture_7.jpeg)

渲染机制

渲染管道长、缓存粒度不够细

PWA sonic offlinePkg

...

v8 **TypeScript** webAssembly

...

blink-sliming-paint feedback features React Native

...

![](_page_36_Picture_13.jpeg)

## 选择最合适你业务的框架

### "We are in the midst of a sea change for the mobile web"

![](_page_37_Figure_2.jpeg)

![](_page_38_Picture_0.jpeg)

![](_page_38_Picture_1.jpeg)

![](_page_38_Picture_2.jpeg)

### **THANKS!**

![](_page_39_Picture_1.jpeg)